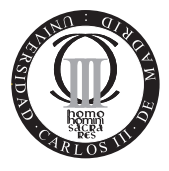

**Software de Comunicaciones I.T.T. Especialidad Telemática Escuela Politécnica Superior Universidad Carlos III de Madrid**

## **Problemas Java ME (2 puntos)**

A continuación se visualizan fragmentos de código de una aplicación MIDP, ExamenMidlet. Esta aplicación consiste en reproducir un sonido de tipo midi almacenado previamente de forma persistente, a partir de una URL introducida por el usuario. El comportamiento de la aplicación es el siguiente: Si el usuario introduce por primera vez la URL, se descarga el contenido de ésta y se almacena en un RecordStore music. Asimismo, la URL se almacena en otro RecordStore urls. Si no es la primera vez, se reproduce directamente el contenido del recurso. Para saber sí es la primera vez o no que se introduce una URL se hace una búsqueda en el objeto RecordStore correspondiente.

A partir del siguiente c´odigo, **responda razonadamente a las preguntas que se le realizan** , indicando el número de línea cuando sea necesario. Notése que aunque no se muestran en el código, los atributos globales del midlet son dos objetos de tipo RecordStore: rs y rsurl, un objeto de tipo TextField turl, y otro de tipo Form main.

```
01 public class ExamenMid extends MIDlet implements CommandListener {
02 public ExamenMid() {
03 turl = new TextField("Introduzca URL: ", "", 80, TextField.URL);
04 Command conectar = new Command("Conectar", Command.SCREEN, 0);
05 Command salir = new Command("Salir", Command.EXIT, 0);
06 main = new Form("Examen SWC 2007");
07 main.append(turl);
08 main.addCommand(conectar);
09 main.addCommand(salir);
10 main.setCommandListener(this);
11 }
10 public void startApp() throws MIDletStateChangeException {
11 Display.getDisplay(this).setCurrent(main);
12 }
18 public void commandAction(Command c, Displayable d) {
19 }
20 private void download (String url) throws IOException {
21 HttpConnection c = null;<br>22 InputStream is = null:
      InputStream is = null;
23 rs = RecordStore.openRecordStore("music",true);
24 rsurl = RecordStore.openRecordStore("urls",true);
25 try {
26 c = (HttpConnection)Connector.open(url);
27 is = c.openInputStream();
28 int len = (int)c.getLength();
29 if (len > 0) {
30 byte[] data = readMidi(is, len);
31 rs.addRecord(data, 0, len);
32 byte[] b = getBytesURL(url);
33 rsurl.addRecord(b, 0, b.length);<br>34 }
34
```

```
35 rs.closeRecordStore();
36 rsurl.closeRecordStore();<br>37 } finally {
       37 } finally {
38 if (is != null) is.close();
39 if (c != null) c.close();
\begin{matrix} 40 \\ 41 \end{matrix}41 }
42 private void reproducirMidi(int id) {
43 Player p;<br>44 VolumeCon
       VolumeControl vc:
45 try {
46 rs = RecordStore.openRecordStore("music",true);
47 InputStream bais = new ByteArrayInputStream(rs.getRecord(id));
48 rs.closeRecordStore();
49 } catch (Exception e) { e.printStackTrace(); }
5051 public boolean matches(byte[] candidate) {
52 ByteArrayInputStream bais = new ByteArrayInputStream(candidate);
53 DataInputStream inputStream = new DataInputStream(bais);<br>54 String nurl = null:
       String nurl = null;55 try {
56 nurl = inputStream.readUTF();<br>57 b catch (Exception ex) { ex pri
       57 } catch (Exception ex) { ex.printStackTrace(); }
58 return (nurl.equals(turl.getString()));<br>59 }
    \rightarrow
```

```
60 }
```
1. (0.8 punto) Implemente el mecanismo de b´usqueda de la URL en el objeto RecordStore rsurl. Especifique las modificaciones que tendría que hacer en la clase para esto y utilice el método proporcionado para ello.

Pista: el método enumerateRecords(RecordFilter, RecordComparator, Boolean) del objeto RecordStore devuelve un objeto RecordEnumeration para recorrer los registros.

2. (0.7 punto) Implemente el c´odigo necesario de las acciones a realizar cuando el usuario selecciona la opción ''Conectar''. Tenga en cuenta que el método download(String) sólo es invocado si la URL es nueva. En caso contrario (si la ya está almacenada), se invoca el m´etodo reproducirMidi(int), asumiendo que el identificador del record de la URL es igual al identificador del record que almacena el contenido del recurso en el RecordStore music.

Pista: el método getLabel() devuelve el texto del comando.

3. (0.5 punto) Añada el código necesario en el método reproducirMidi(int id) para que el contenido del recurso obtenido en el objeto InputStream bais pueda ser reproducido con un volumen de nivel 50.

Pista: el método getControl(String) permite obtener el control especificado y el método setVolume(int)permite establecer el nivel de volumen indicado.

Otras posibles preguntas sobre el código podrían ser:

1. A˜nada e implemente los m´etodos que hacen falta para completar el ciclo de la vida del MIDlet.

- 2. Escriba el fichero descriptor (.JAD) para el MIDlet Suite en el que estaría empaquetado el MIDlet anterior. Considere que sólo existe este MIDlet y que el manifesto no contiene los atributos que describen la configuración y el perfil.
- 3. Añada las líneas de código necesarias para terminar la ejecución del MIDlet cuando se selecciona la opción "Salir".
- 4. Explique  $i$ Por qué es necesario cerrar las conexiones de red?